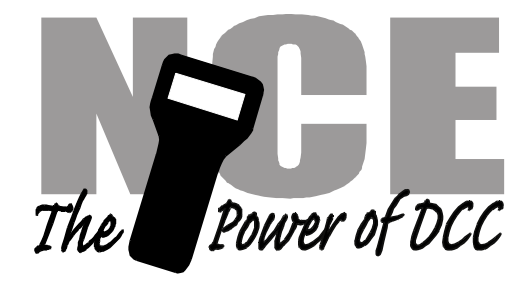

# **Power Cab Software Update Notes**

Effective date: 1 November 2006

## **Summary of some of the new features**

- **Support for USB computer interface**
- **Function refresh**
- **System reset to factory settings**
- **Support for 28 functions**
- **Programming of CVs up to 999 now supported**

# **Fixes for bugs in the Ver 1.10 version of PowerCab software:**

Macro linking did not always work properly, this is fixed

He "disappearing" cursor on the PowerCab or external ProCab has been fixed.

Assign loco to cab now works properly with CAB02 and CAB03s

## **Changes to features found in version 1.10:**

The clock is now updated (almost) immediately when you plug in a cab. This helps eliminate the "AB V1.3" message on the top line of the display until the clock changes time when the cab is plugged in.

Track power is now shut off for 1 second when switching from normal operation to programming track and vice versa. Many Lenz decoders will not read in the new CV values unless the power is cycled.

## **NOTES:**

## **New features version 1.28**

#### **FUNCTION REFRESH**

Function refresh has been added to help keep the lights and sound functions working on locomotives that don't remember the state of their functions on dirty track.

Function Refresh is enabled through the SET CMD STA menu.

When Function Refresh is enabled no refresh packets are issued for function "groups" where all functions are off. Functions 0-8 are refreshed about once per second. Functions 13-28 do not need to be refreshed because decoders are required to remember function states for functions F13 or higher.

#### **SYSTEM RESET**

System reset has been added to the SET\_CMD\_STA menu. When activated the system will reset to its original factory condition. If you have a Power Cab, the ProCab memory will NOT be reset. Setting the ProCab address to 0 will reset the ProCab portion of the Power Cab.

#### **WAKEUP OF SOUND DECODERS**

When a loco or consist is selected, speed zero, function group one and function group two packets are sent to the locomotive. This will serve to "wake up" sound decoders and cause the transponding (bi-directional) decoders to provide feedback for locomotive location identification.

#### **CONTROL OF FUNCTIONS F13-F28:**

To access these function numbers program the OPTION key of any cab to a value of 122.

Pressing OPTION will display "F10-F19" on the bottom line of the ProCab LCD. Pressing a digit will then toggle that function number plus ten. For example pressing 6 will issue an F16 command.

Pressing OPTION a second time will display "F21-F28" on the LCD. Pressing a digit with this display will toggle that function number plus twenty.

Pressing OPTION a third time will return to the F10-F19 display.

Pressing PROG/ESC at any time will abort the operation.

#### **DISPLAY OF FUNCTION F1-F28 STATUS:**

Pressing EXPN key will now show the status of functions 1-28.

The top line of the LCD has functions 1-14,  $-1$  means the function is off and a digit (1=F1, 2=F2, etc.) means the function is on.

The bottom LCD line shows functions F15-F28 in the same manner.

Pressing EXPN a second time returns the cab to the normal display.

#### **Support for "New" Accessory OPs programming:**

Accessory OPs programming now issues both the old "legacy" (5 byte) OPs command for accessories plus the "new" accessory OPs command (6 byte).

The old command could only address accessory decoders in groups of four. The new command can address one single decoder address. For the new command to work your accessory decoder must support the new packet. NCE SWITCH8, SIG12, SIG4, SNAP-IT (rev B), SWITCH-IT (Rev. C) and the Circuitron SMAIL decoders support the new packet.